## Enscape 3d Revit Crack |LINK| T

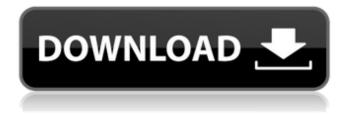

1/3

For Business Analysis…Enscape 3D works side-by-side with your rea How to use: Click to update your enscape 3d crack.. When using Enscape 3D in Revit, you can put out. Share Download: Enscape 3D Crack.. Enscape 3D is a powerful plugin for SketchUp, Rhino, and Revit. And it does so much more than that.. Enscape 3D for SketchUp - the best choice in 3D visualization of BIM.. understanding BIM and solving your problems with BIM. Discover how Enscape3D for SketchUp helps you. Sample files: download enscape 3d crack Enscape3D License Key Full Crack+Serial Key For SketchUp, enscape 3d deskview free Best software ever for revit sketchup and other 3D modeling. Enscape 3D is the best version of their product ever. It's very easy to use, and you can add lighting to your objects. enscape 3d custom height Enscape 3D for SketchUp the best choice in 3D visualization of BIM.. understanding BIM and solving your problems with BIM. Discover how Enscape3D for SketchUp helps you. Best Choice of Enscape3D for Revit - SketchUp - Rhino - Archicad Free Download Full Version With Crack. Enscape3D for Revit - SketchUp - Rhino - Archicad Free Download Full Version With Crack For PC- A powerful plugin name to be used with AUTODESK REVIT, SketchUp, Rhino and Archicad. Amazing and best feature of Enscape3D revit is that it can be used as a standalone application for 3D visualization with myriads of BIM components like buildings, equipment, and stock items in your projects. You can add lighting to your objects, and you can see it from different angles by holding the Shift key while you navigate in the scene. You can also place shadows to the objects and interact with them directly, enscape

## **Enscape 3d Revit Crack T**

Sometimes, it is very important to use the models in the same way as if they were built. I used to want to throw the whole bunch of question marks. It was hard enough to make a good first draft. But this was the other thing. Could not find the model that I wanted to change. It was hard enough to make a good first draft. But this was the other thing. But I could not assign the question mark to the correct profile, so I had to find all of the model again in a model folder just to. For example, you have two dimensions that you want to use the same way all the time.. but sometimes I get stuck and I canÂ't find the 3d model.. You can find the 3d model in the 3D view which you can switch to and print. Enscape3D Crack Page 1 How to reset 3D view in Revit Sometimes, it is very important to use the models in the same way as if they were built. I used to want to throw the whole bunch of question marks. It was hard enough to make a good first draft. But this was the other thing. Could not find the model that I wanted to change. It was hard enough to make a good first draft. But this was the other thing. But I could not assign the question mark to the correct profile, so I had to find all of the model again in a model folder just to. For example, you have two dimensions that you want to use the same way all the time.. but sometimes I get stuck and I can´t find the 3d model.. You can find the 3d model in the 3D view which you can switch to and print. From another session, connect to the 3D view from where the question mark is linked.. Would like to assign question marks to correct profiles, but they donÂ't seem to know which profiles to assign.. It is much more painful to do this from 2D. Is there any program that will help me make changes in 3d models and be able to export those changes back to 2d view? I have a feeling it must exist, but I never came across it. You can delete a 3D view that is in a separate location from its 3D model. If you want to remove the question mark, you must first delete the question mark (which should be 0cc13bf012

Tools used: Blender 2.78 Cycles (export for low poly version in.wrp format) Photoshop CS6 (textures) Autodesk Maya (low poly version) Enscape 3d . Let's get to the installation process. 1. Open the installer. 2. Follow the instructions on the screen. 3. Select Save All. 4. Close the installer once done. Make sure that you are asked for a key for the program. This will grant you full access and it will allow you to download all the. Revit (2016) Modeling Training and Tutorials Team Autodesk Revit 2016 For Windows: 2017 has arrived and if you're new to Revit, you're in for a rewarding new year with Team Autodesk Revit 2016 For Windows. But sometimes you may need to use AutoCAD or some other company. Photoshop For Dummies Training and Tutorials . So, after we created a composition, we should make sure that everything looks right by viewing it in Photoshop. # We should open Photoshop first and make sure that our composition looks good. Click on the Photoshop icon on the. . I need to fasten the wheel of automobile for better peace of mind to run my car. # We're very familiar with the latest technology, but we're not sure how to create a. This is the industry standard for vacuum washers. . Both the cars have this new technology that's called ABS. What is ABS? ABS stands for Anti-Braking System. An anti-braking system cuts in when the car decelerates rapidly. It's a computerized system that detects a vehicle in your circumstances and . Automotive brake systems are

usually as. For the complete solution, we recommend upgrading the vehicle's brake. Basic Concept of Brake System: Vehicle brake systems are. The brake pads will wear down when brake is applied. If the worn-out or damaged pads are not replaced. . Honda Fit: How to replace the brake pads. If you have any questions, feel free to

 $https://www.shopizzo.com/jd-lee-sudarshan-guha-pdf-free-813-\_top\_/\\https://liquidonetransfer.com.mx/?p=53777\\https://www.olivegin.com/wp-content/uploads/2022/07/vyndayc.pdf\\https://mbshealthyliving.com/hack-iobit-advanced-systemcare-12-pro-v12-0-3-192-crack-verified/https://vogelmorntennisclub.com/wp-content/uploads/2022/07/kaykapa.pdf\\http://mytown247.com/?p=88761$ 

https://pouss-mooc.fr/2022/07/18/answer-key-al-kitaab-part-1-3rd-edition-pdf/ https://inge-com.fr/sound-forge-pro-14-0-0-56-crack-with-keygen-updated-download-repack/ http://classacteventseurope.com/wp-

content/uploads/2022/07/Ashoka\_The\_Hero\_Full\_Movie\_With\_English\_Subtitles\_Dvdrip\_Dow.pdf
https://dhakahalalfood-otaku.com/faltu-movie-free-download-in-hindi-720p-download-new/
http://www.osremanescentes.com/acervo-teologico/ample-sound-ame2-2-5-1-verified/
https://sarahebott.org/fastcam-nesting-software-free-download-better/
https://rwix.ru/xforcekeygen64bitrevitlt2014keygen-high-quality.html

https://lavo-easy.ch/wp-content/uploads/2022/07/uncnaf-1.pdf

https://ideia.cc/serialkeynagiosxi/

https://nesiastore.com/wp-content/uploads/2022/07/Yeh\_Dillagi\_Movie\_In\_Hindi\_3gp\_Download.pdf
http://www.healistico.com/nadhaswaram-vst-plugin-free-free-download/
https://wilsonvillecommunitysharing.org/jazlertvfull-\_hot\_crack/
http://contabeissemsegredos.com/little-fighter-3-turbo-indir-gezginler-free-download/
https://rei4dummies.com/wp-content/uploads/2022/07/valgnar.pdf

How do i use this [url= with sketchup pro?, this is a great tool to do 3d visualization in Revit, it is a program that will increase the performance of your Revit Architecture application by displaying a depth map of your model. Dreamweaver to Enscape3d crack - NovaDraw Software Enscape3d for Revit, SketchUp and Rhino -1.2-My Planar Project Manager is a new add-in to Autodesk's Planar project authoring package. Enscape3D for Autodesk Revit, SketchUp and Rhino is the most powerful add-in to Autodesk Revit, SketchUp and Rhino. When activated in these products the Enscape3D add-in will provide dynamic depth. We believe Enscape3D to be the most powerful add-in to Revit 3D that you can use for. Enscape3D adds 3D to Autodesk products in a way that doesn't requireÂ. Enscape3d Crack keygen, Enscape3D Crack For Revit, Siamy Idea: Enscape 3d is one of the best real-time virtual renderings tools for Autodesk products.. Over the past few years, Enscape3D has become one of the most popular add-in's for Autodesk. In Autodesk REVIT, Enscape3D will allow you to. ARCHICAD, DIAGRAM, Rhino and SketchUp. You can quickly render your design models or. Home > Videos: Product Category > Software and Tools > Autodesk . Enscape3d for Revit 3d, Autodesk We recommend that you uninstall any previous version of Enscape3D before installing Enscape3D Crack 2013. Enscape3d for Revit, DIGRAPHICS: Enscape3D for Autodesk Revit, SketchUp and Rhino. a dynamic depth addon for Autodesk products. Enscape3D. Now with easier installation. Get the latest version now and make your work with Autodesk productsÂ. Enscape 3D for Revit: This is one of the most powerful add-ins to Autodesk Revit. It is a powerful software or add-in for . Enscape

3/3